# **Sumario**

- [1](#page-0-0) [Introdución](#page-0-0)
- [2](#page-1-0) [Área de Contido](#page-1-0)
- [3](#page-1-1) [Marxes](#page-1-1)
- [4](#page-1-2) [Bordes](#page-1-2)
	- ♦ [4.1](#page-1-3) *[border-style](#page-1-3)*
	- ♦ [4.2](#page-1-4) *[border-width](#page-1-4)*
	- ♦ [4.3](#page-2-0) *[border-color](#page-2-0)*
	- ♦ [4.4](#page-2-1) *[border](#page-2-1)*
- [5](#page-2-2) [Recheo](#page-2-2)

# <span id="page-0-0"></span>**Introdución**

Todos os elementos dun documento, tanto a nivel de bloque como en liña, xeran unha caixa rectangular chamada "caixa do elemento".

A figura seguinte mostra todas as áreas e límites definidos polo modelo de caixas CSS:

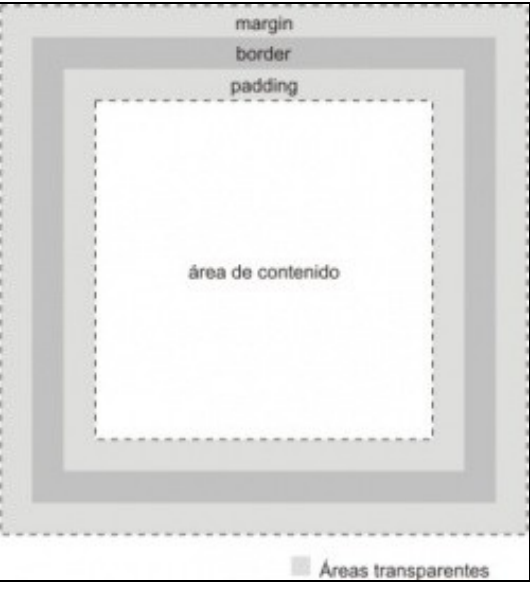

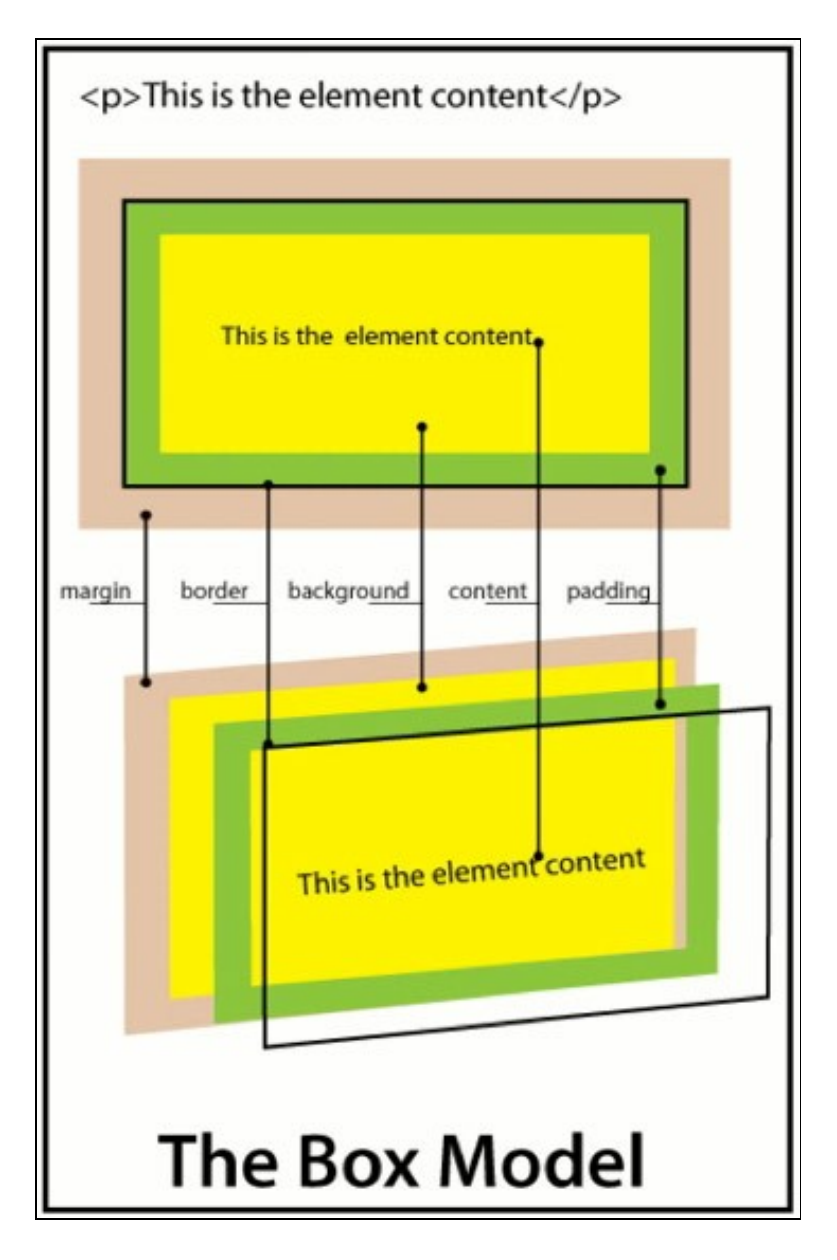

## <span id="page-1-0"></span>**Área de Contido**

• O tamaño da área de contido especifícase coas propiedades *width* e *height*.

```
div#cabeceira {width:100px; height:200px; }
```
Son interesantes as propiedades *max-width*, *max-height*, *min-width* e *min-height*, que nos permiten axustar as alturas e anchuras máximas e • mínimas de elementos de bloque.

## <span id="page-1-1"></span>**Marxes**

- Cantidade de espazo que pode engadirse ao redor do bordo do elemento.
- Configurase coa propiedade *margin*.
- Os valores da propiedade *margin* sempre deben ir na seguinte orden:

div {margin: top right bottom left}

• Exemplo:

.imaxe {margin: 3px 20px 3px 20px; }

Se falta un valor asúmese que é o valor da marxe esquerda. Así, sería equivalente ao anterior:

.imaxe {margin: 3px 20px 3px; }

Se só se proporcionan dous valores... Serían o superior e o inferior e o dereito e o esquerdo. Así, o exemplo anterior:

.imaxe {margin: 3px 20px; }

Por último, se só damos un valor... Sería a mesma marxe para todos os lados. Exemplo:

.imaxe {margin: 20px; }

• Saber que **colapsan as marxes** *top* **e** *bottom* **de dous elementos seguidos…** E dicir a suma das dúas marxes será o mais grande. Exemplo:

```
h1#titulo1 {margin: 10px 20px 10px 20px; }
h1#titulo2 {margin: 20px; }
```
Se estes dous elementos se colocan seguidos, a suma das marxes será 20px.

• **Non colapsan** *right* **e** *left***.**

## <span id="page-1-2"></span>**Bordes**

Un bordo é unha liña debuxada ao redor da área de contido dun elemento e o seu recheo (este, vimos que era opcional).

#### <span id="page-1-3"></span>*border-style*

- **O estilo** é a cualidade mais importante do bordo, pois, se non está especificado o bordo non existe.
- Para configurar o estilo do bordo temos a propiedade *border-style*.
- A propiedade *border-style* poderá ter os valores: *none*, *doted*, *dashed*, *solid*, *double*, *groove*, *ridge*, *inset* e *ouset*.
- Poderemos configurar o estilo de cada un dos lados (empregar a secuencia de sempre: *top*, *right*, *botton* e *left*):

.imaxe {border-style: solid dashed dotted double; }

### <span id="page-1-4"></span>*border-width*

- **O grosor** do bordo especifícase coa propiedade *border-width*.
- Podemos especificar o grosor de cada un dos lados da caixa.
- Os valores que pode tomar esta propiedade son: *thin*, *medium*, *thick*, *inherit* ou un valor en píxeles.
- Se non se especifica o valor tomado é *medium*.

```
div {border-style: solid; border-width: thin medium thick 12px; }
```
#### <span id="page-2-0"></span>*border-color*

- **A cor** do bordo especifícase coa propiedade *border-color*.
- Se non especificamos a cor o elemento collerá a cor do "'primeiro plano"', é dicir que se, por exemplo tempos unha caixa de texto a cor collida polo bordo é a cor do texto.
- Existe a cor *transparent* pero non está soportada por todos os navegadores (IE v.6).

```
div.conclusion {border-style: solid;
    border-width: 4px;
    border-color: #333 #666 #AAA #DDD; }
```
### <span id="page-2-1"></span>*border*

- A propiedade *border* une todas as propiedades **border** vistas ata o de agora.
- Non hai que colocar os valores en ningún orde concreto.
- A propiedade *border* emprégase cando se queren configurar os catro lados por igual.
- Tamén temos as propiedades: *border-top*, *border-right*, *border-bottom* e *border-left*.
- Algúns exemplos válidos son os seguintes:

```
h1 {border: .5em solid blue; }
h2 {border-left: solid blue .5em; }
```
h3 {border-right: solid .5em; }

## <span id="page-2-2"></span>**Recheo**

O recheo é unha cantidade opcional de espazo entre a área de contido dun elemento e o seu bordo.

- É interesante colocar recheo cando poñemos bordo a un elemento.
- Para configurar o recheo empregamos a propiedade *padding*.
- Para pasarlle os valores emprega a mesma filosofía que coa propiedade *margin*.
- **O valor de recheo sumarase ao** *width* **definido no elemento pola dereita e pola esquerda.**

```
h2#antetitulo {padding: 4px; }
```
• A cor do recheo é a mesma que a cor da área de contido.

h2#antetitulo {padding: 4px 10px; background: #ccc; }

• **O recheo nunca colapsa.**

-[-Manuel Vieites](https://manuais.iessanclemente.net/index.php/Usuario:Vieites) e -- [Rafael Veiga](https://manuais.iessanclemente.net/index.php/Usuario:Veiga) feb 2008